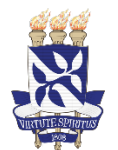

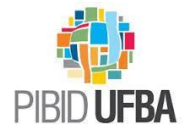

## **INSTRUÇÃO DE COMO HABILITAR O CADASTRO NO SISTEMA DE**

**CONCESSÃO DE BOLSAS E AUXÍLIOS – SCBA/CAPES**

Prezado/a participante do PIBID-UFBA,

É um prazer tê-lo/a como integrante do Programa Institucional de Bolsas de Iniciação a Docência - UFBA!

Após o processo seletivo, é chegado o momento de realizar o cadastro no **SISTEMA DE CONCESSÃODE BOLSAS E AUXÍLIOS – SCBA/CAPES**.

Seguem orientações para essa próxima etapa:

**1º PASSO:** Seu pré-cadastro no SCBA/CAPES foi/será realizado pela coordenação institucional do Programa, **com base no CPF que informou e cadastro que realizou na [Plataforma Capes](https://eb.capes.gov.br/portal/) [de Educação](https://eb.capes.gov.br/portal/) Básica**.

**2º PASSO:** Você receberá uma mensagem de e-mail da CAPES (SCBA) solicitando que finalizeo seu cadastro no sistema. Na mensagem, haverá um link de acesso direto ao sistema.

**3º PASSO:** O sistema pedirá que você crie uma senha, caso não tenha sido bolsista da CAPES anteriormente.

**4º PASSO:** Para o cadastro, o sistema solicitará alguns comprovantes.

**5º PASSO:** Você deve informar a conta corrente em banco físico que dispõe ou confirmar caso tenha sido bolsista da CAPES anteriormente. O sistema solicitará o upload do comprovante (em arquivo .pdf).

**ATENÇÃO! NÃO PODE** ser conta poupança, conta conjunta, conta salário, conta de operação 023 da Caixa Econômica Federal (Caixa Fácil), conta fácil. **Deve ser apenas conta corrente** (de preferência do Banco do Brasil).

**6º PASSO:** Ao final do processo, o sistema gerará um Termo de compromisso, no qual você develer, clicar e aceitar, para concluir o cadastro no SCBA.

## **ATENÇÃO!**

A UFBA e/ou a CAPES pode/m solicitar, a qualquer tempo, os documentos que comprovem as informaçõesregistradas na Plataforma Freire/Capes da Educação Básica, bem como os pré-requisitos previstos nos editais (para os/as bolsistas PIBID – Histórico escolar, comprovante de matrícula no SLS, cadastro na Plataforma Freire/Capes da Educação Básica etc.).

Atenciosamente,

**Coordenação Institucional do PIBID-UFBA**